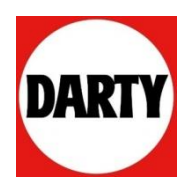

# Envie d'un nouveau PC portable ou d'un téléphone mobile? **Achetez malin avec Darty, en rapportant votre ancien appareil!**

Darty permet toute l'année à tout consommateur de revendre ses anciens PC portables, téléphones mobiles et tablettes dans les magasins Darty et d'utiliser immédiatement le montant de la reprise pour acheter un nouvel appareil ou recevoir une carte cadeau Darty valable un an.

## Parce que votre ancien produit multimédia a encore de la valeur, la reprise multimédia Darty c'est toute l'année !

La reprise multimédia Darty, c'est toute l'année pour revendre ses anciens téléphones mobiles, tablettes et PC portables en magasin. Le montant de la reprise permet soit d'acheter immédiatement un nouvel appareil. soit de bénéficier d'une Carte Cadeau Darty\*.

- Tablette : reprise iusou'à 280 $\epsilon$
- $\cdot$  Téléphone mobile : reprise jusqu'à 300 $\epsilon$
- Ordinateur portable : jusqu'à  $400E$

Pour évaluer le montant de la reprise, rien de plus simple, il suffit de consulter le calculateur en ligne sur http://www.darty.com/achat/reprise/index.html

jusqu'au 4 mai, Darty va encore plus loin dans sa proposition de reprise et offre des cartes cadeaux pour l'achat d'un PC tactile de plus de 12" ou d'un mobile Samsung, à choisir dans une sélection de produits. Avec Darty, c'est le moment de se faire plaisir.

## jusqu'à 500€ en carte cadeau pour l'achat d'un PC tactile en rapportant son ancien ordinateur!

jusqu'au 4 mai 2014, Darty rachète jusqu'à 400€ votre ancien appareil (qu'il soit portable ou fixe) et offre en plus une carte cadeau de 100€ pour l'achat d'un PC tactile de plus de 12" à choisir dans une sélection de produits (voir la sélection).

Cette carte cadeau de 100€ sera envoyée dans un délai de 6 semaines à la fin de l'opération, à utiliser jusqu'au 18 août 2014 dans tous les magasins Darty \*\*

Et jusqu'à 350€ en carte cadeau pour l'achat d'un téléphone mobile en rapportant son

### ancien mobile!

Darty rachète également votre ancien téléphone mobile et offre en plus une carte cadeau de 50€ pour l'achat d'un Samsung Galaxy S4, S3 ou S4 Mini. Le montant de la reprise peut également se calculer en ligne. Une carte cadeau de 50€ sera envoyée au client dans un délai de 6 semaines à la fin de l'opération, valable jusqu'au 18 août 2014 dans tous les magasins Darty \*\*\*

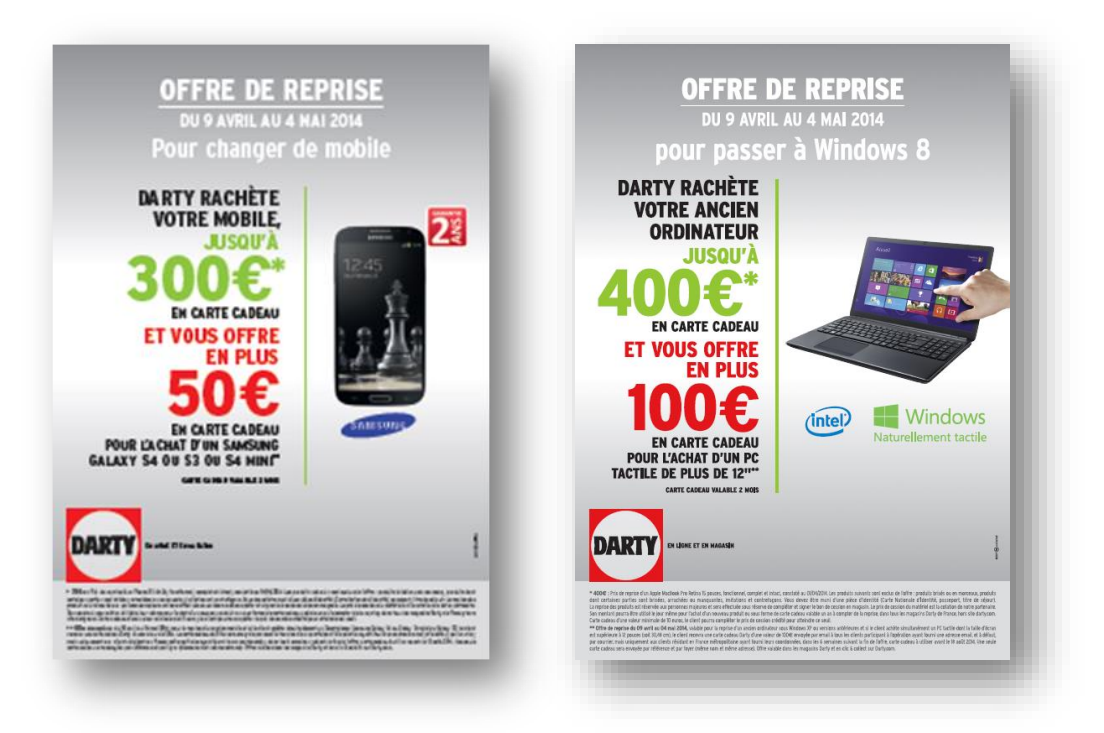

#### \* Condition générales de l'offre :

- Les produits suivants sont exclus de l'offre : produits brisés ou en morceaux, produits dont certaines parties sont brisées, arrachées ou manquantes, imitations et contrefacons.

- Le client doit être muni d'une pièce d'identité (Carte Nationale d'identité, passeport, titre de séjour). La reprise des produits est réservée<br>aux personnes majeures. Toute reprise sera effectuée sous réserve de compléte est fixé selon l'état du matériel et la cotation de notre partenaire. Son montant pourra être utilisé le jour même pour l'achat en magasin d'un nouveau produit ou sous forme de Carte Cadeau valable un an à compter de la reprise, dans tous les magasins Darty hors site darty.com. Carte cadeau d'une valeur minimale de 10 euros, le client pourra complèter le prix de cession crédité pour atteindre ce seuil.

\*\*Valable après reprise d'un ancien ordinateur et pour l'achat d'un PC tactile dont la taille d'écran est supérieure à 12 pouces (soit 30,48 cm), le client recevra une carte cadeau Darty d'une valeur de 100 euros envoyée par mail à tous les clients participant à l'opération ayant fourni une adresse email, et à défaut, par courrier, mais uniquement aux clients résidant en France métropolitaine ayant foumi leurs coordonnées, dans les 6 semaines suivant la fin de l'offre, carte cadeau à utiliser avant le 18 août 2014. Une seule carte cadeau sera envoyée par référence et par foyer (même nom et même adresse).

#### Ajouter les ML sur le smartphone

\*\*\* Offre de reprise du 09 avril au 04 mai 2014, valable pour la reprise d'un ancien mobile et si le client achète simultanément un Smartphone Samsung Galaxy S4 ou Galaxy S4 mini ou Galaxy S3, le client recevra une carte cadeau Darty d'une valeur de 50€ envoyée par email à tous les clients participant à l'opération ayant fourni une adresse email, et à défaut, par courrier, mais uniquement aux clients<br>résidant en France métropolitaine ayant fourni leurs coordonnées, dans les 6 sem avant le 18 août 2014. Une seule carte cadeau sera envoyée par référence et par foyer (même nom et même adresse). Offre valable dans les magasins Darty et en clic & collect sur Darty.com.

#### A propos de Darty :

...<br>Darty, une enseigne du groupe Darty Plc, est le leader de la distribution spécialisée d'équipements électrodomestiques en France.<br>Le "Contrat de Confiance"® constitue le cœur de la philosophie commerciale de Darty depu écrite à ses clients, reposant sur trois piliers : prix bas garantis toute l'année par le remboursement de la différence, large choix d'équipements en magasin et sur darty com, des services de qualité accessibles 7 jours sur 7.

#### Darty en chiffres:

228 magasins en France, 54 Espaces Cuisine, sites : darty.com, 36000Solutions.com

- -11 500 collaborateurs en France dont 40% dans les métiers de service
- 2 entrepôts centraux, 70 plateformes de livraison et 500 camions de livraison à domicile
- -9 centres d'appel techniques en France (dont 2 spécialisés multimédia services mobile et internet), 41 centres de service après-vente et 1400 véhicules d'intervention à domicile

- 3 millions de auestionnaires de satisfaction client envoyés tous les ans

#### A propos de Darty.com

Darty.com est le site de vente en ligne de Darty depuis 1999. Il s'inscrit dans une stratégie de complémentarité multicanale :

- Nombre de visiteurs : plus de 120 millions de visiteurs uniques par an
- Taux de recommandation client : 97.6 %
- Taux de satisfaction client : 98 %
- www.darty.com, c'est en plus un service d'achat en ligne avec retrait en magasin une heure après dans les magasins où le produit est disponible, l'accès à l'espace client personnalisé DARTY permettant de consulter l'historique de ses commandes et garanties, télécharger ses notices, commander facilement accessoires et consommables, consulter l'état d'avancement de la réparation de ses produits déposés en comptoir SAV.

### **Contacts Presse - Le Public Système**

Mélanie Chocat - 01 41 34 23 71 - mchocat@lepublicsysteme.fr Emeline Guiraud - 0 1 70 94 65 53 - eguiraud@lepublicsysteme.fr Audrey Goudet - 01 47 58 77 77 - agoudet@lepublicsysteme.fr